# Bottom-Up and Top-Down Attention for Image Captioning and Visual Question Answering Peter Anderson<sup>1†</sup>, Xiaodong He<sup>2‡</sup>, Chris Buehler<sup>2</sup>, Damien Teney<sup>3</sup>, Mark Johnson<sup>4</sup>, Stephen Gould<sup>1</sup>, Lei Zhang<sup>2</sup> <sup>1</sup>Australian National University, <sup>2</sup>Microsoft Research, <sup>3</sup>University of Adelaide, <sup>4</sup>Macquarie University, <sup>†</sup>Transitioning to Georgia Tech, <sup>‡</sup>Now at JD AI Research

 $-+6%$ 

Example outputs:

### **5. Quantitative results**

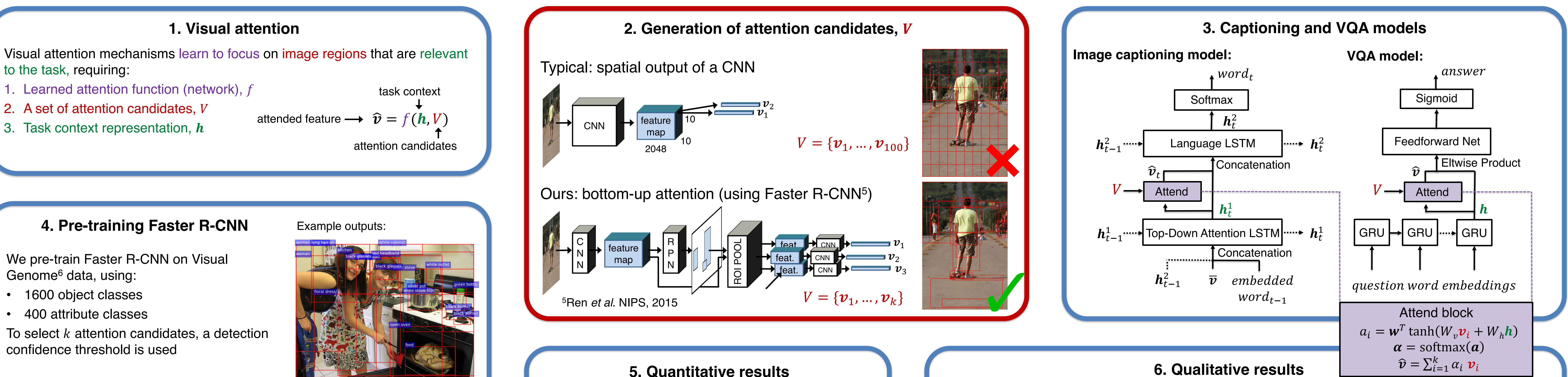

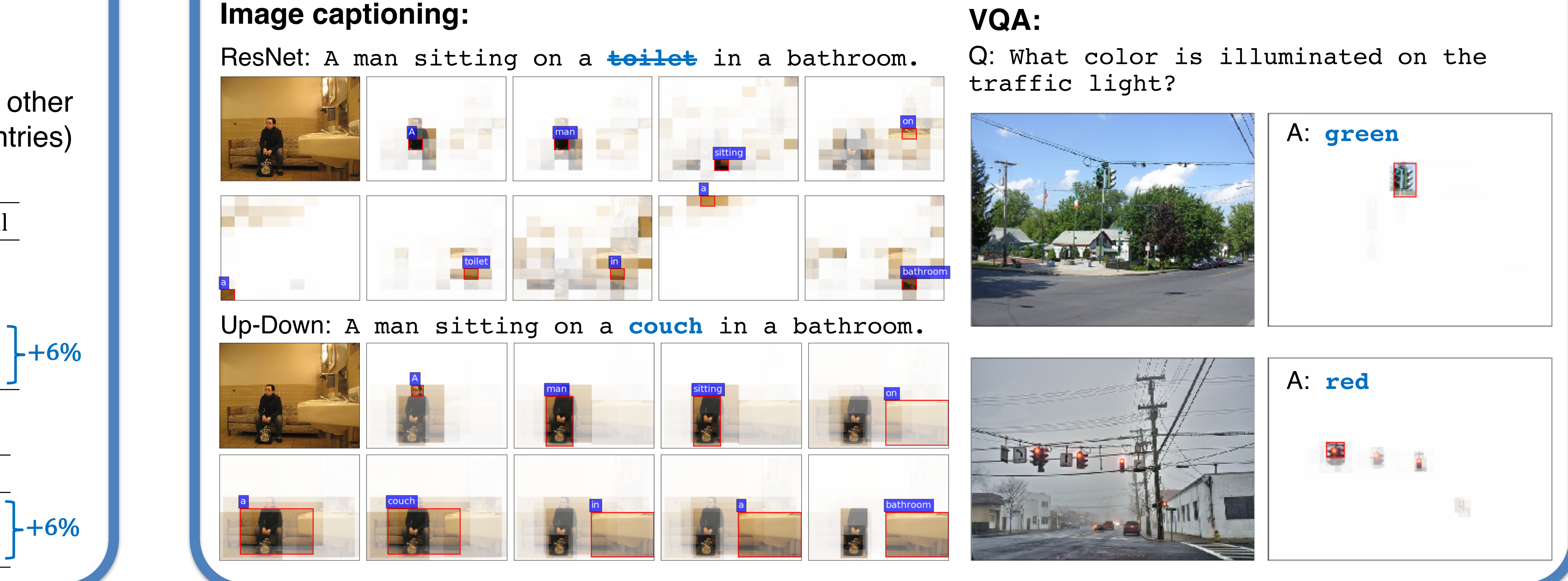

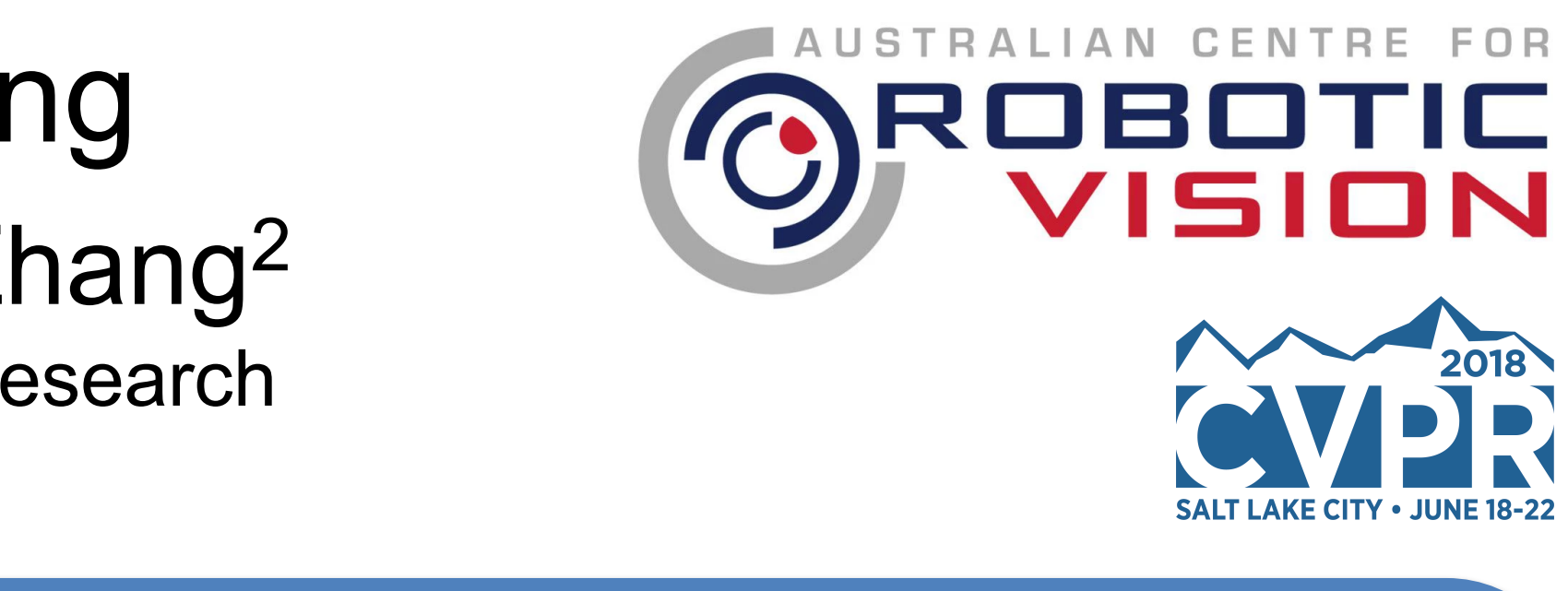

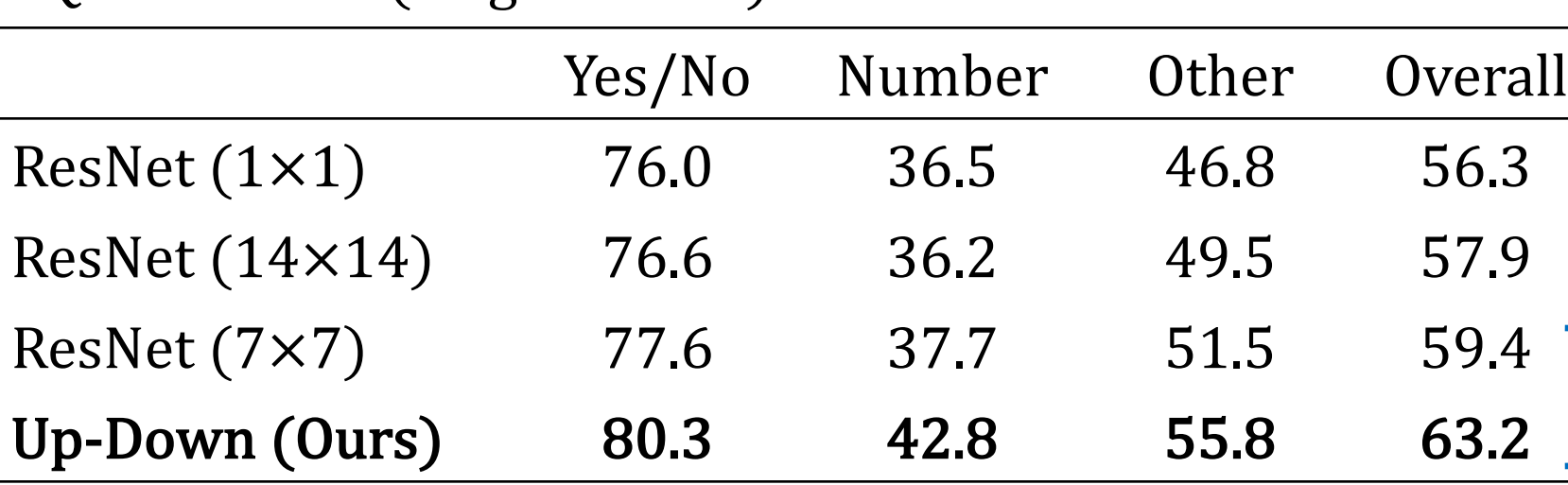

COCO Captions "Karpathy" test set (single-model):

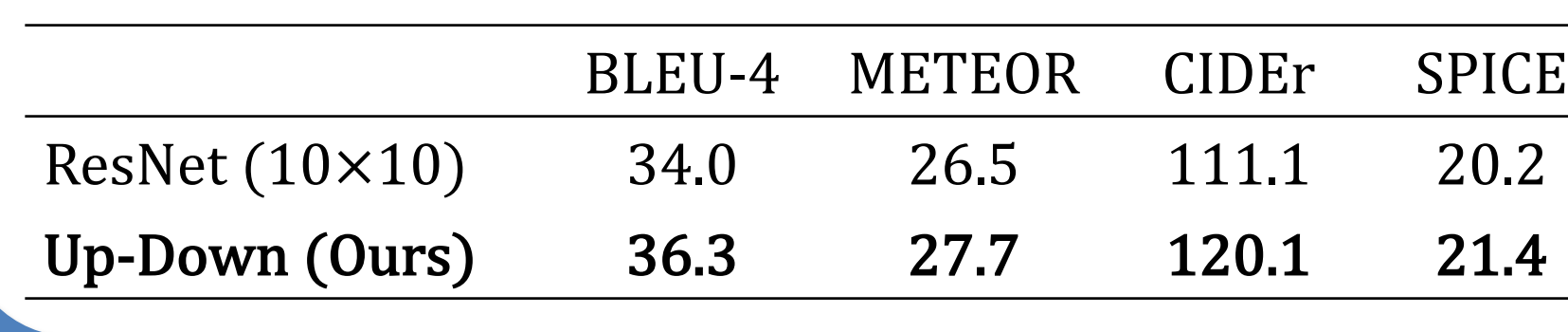

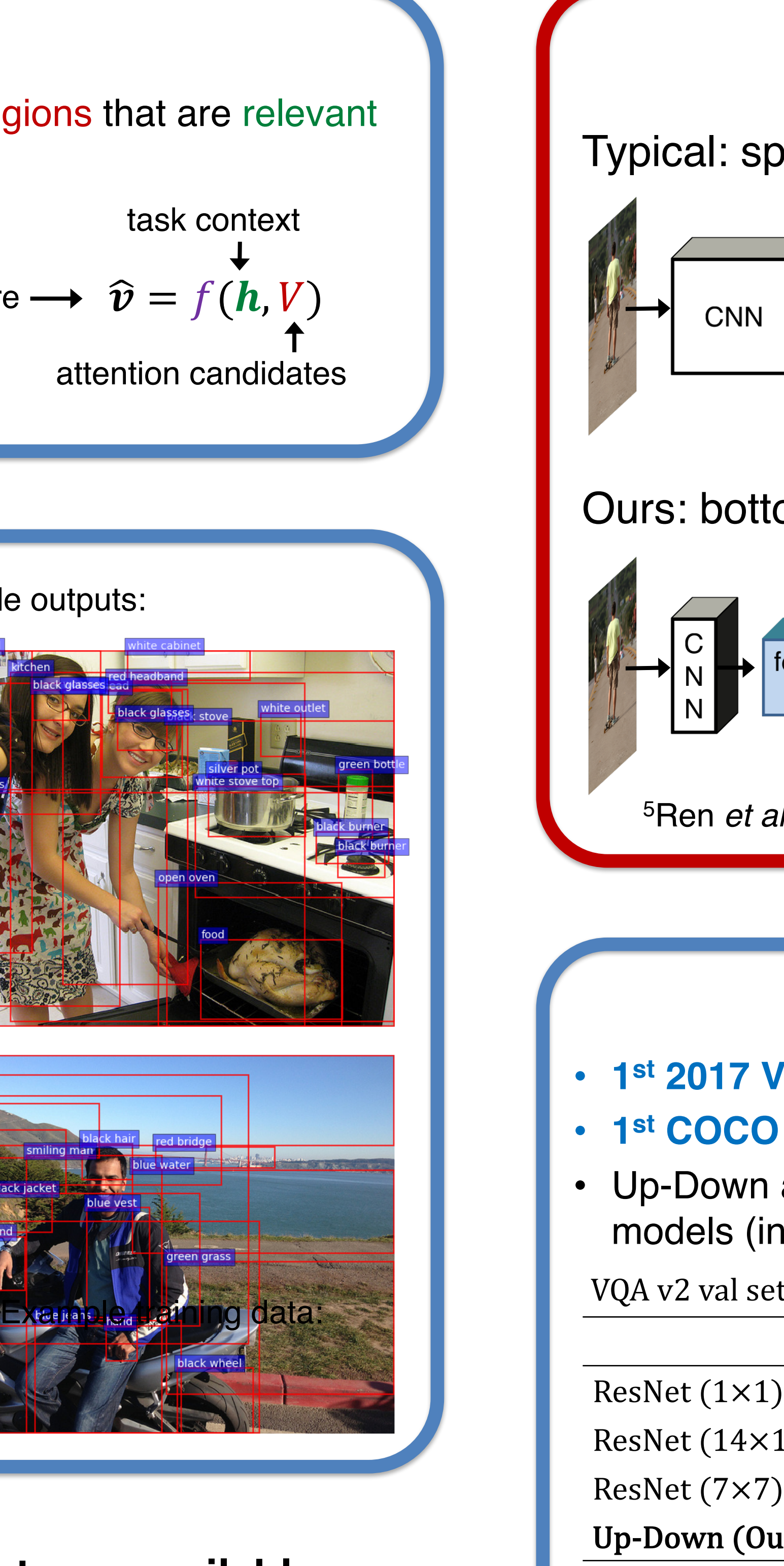

- **1st 2017 VQA Challenge** (June 2017)
- **1st COCO Captions leaderboard** (July 2017)
- Up-Down approach now incorporated into many other models (including many 2018 VQA Challenge entries)

### VQA v2 val set (single-model):

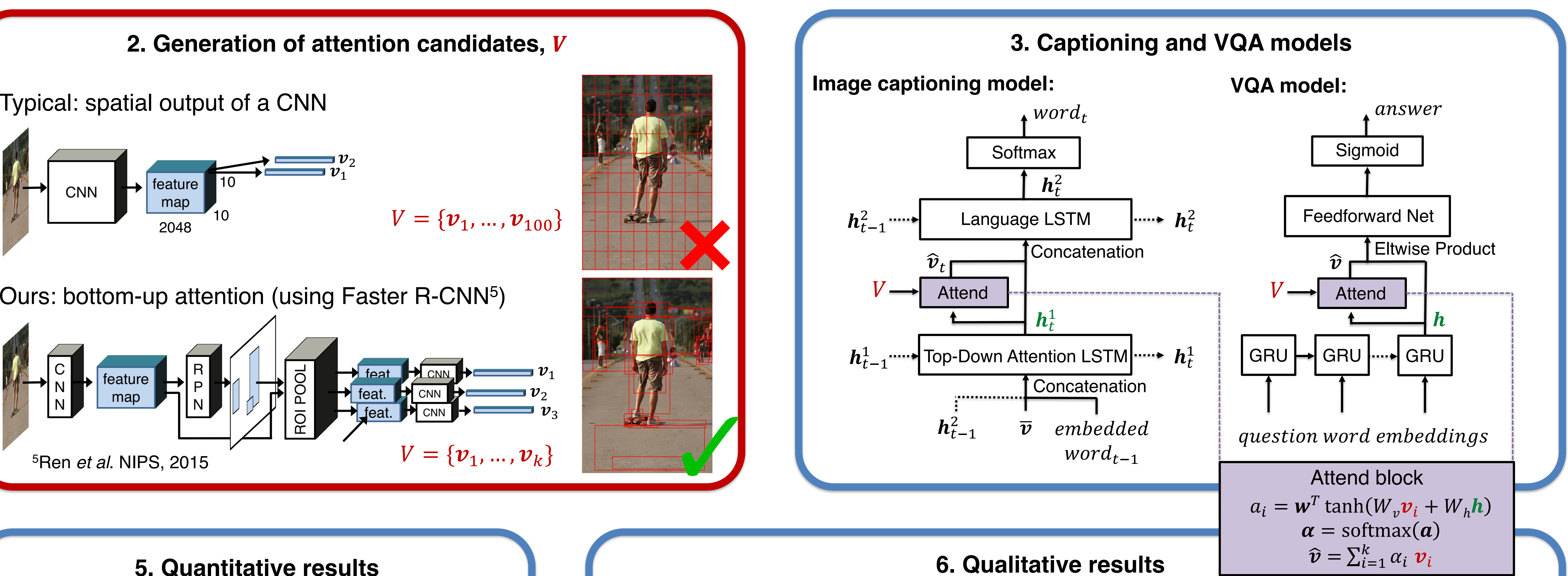

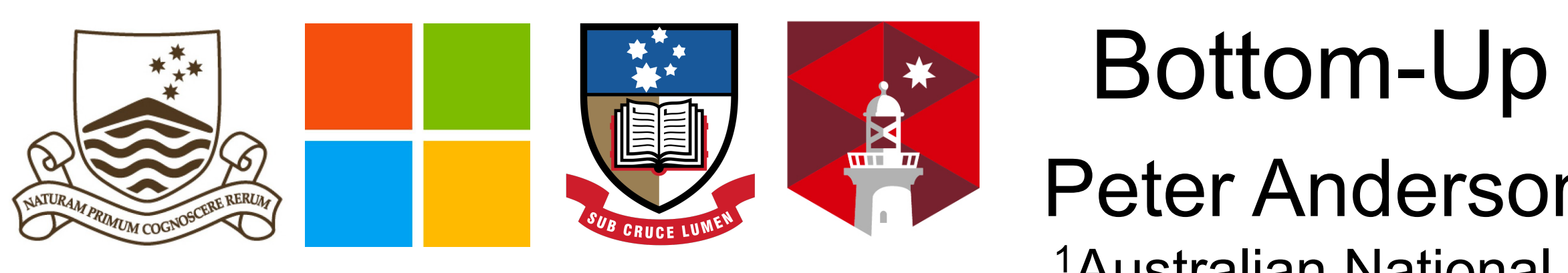

to the task, requiring:

- 1. Learned attention function (network),  $f$
- 2. A set of attention candidates, V
- 3. Task context representation,  $h$

attended feature  $\longrightarrow \widehat{\bm{\nu}} = f(\bm{h}, V)$ 

## Example training data: **4. Pre-training Faster R-CNN** We pre-train Faster R-CNN on Visual Genome<sup>6</sup> data, using: • 1600 object classes • 400 attribute classes To select  $k$  attention candidates, a detection confidence threshold is used 6Krishna *et al*. arXiv 1602.07332, 2016 bench worn wooden  $\left\vert \mathbf{y}\right\vert$  weathered

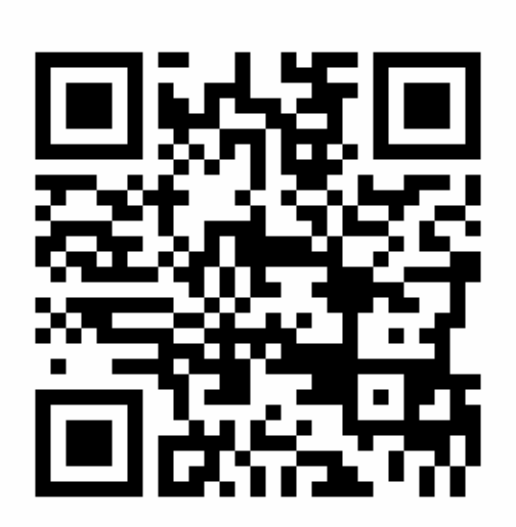

Refer also to our related work: *Tips and Tricks for Visual Question Answering: Learnings From the 2017 Challenge,*  Poster J21, Wednesday June 20, 10:10-12:30 Poster Session P2-1

### **Code, models and pre-trained features available: http://www.panderson.me/up-down-attention**